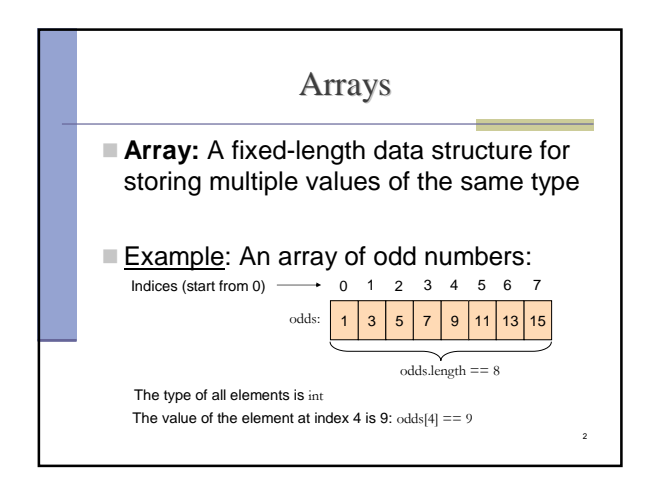

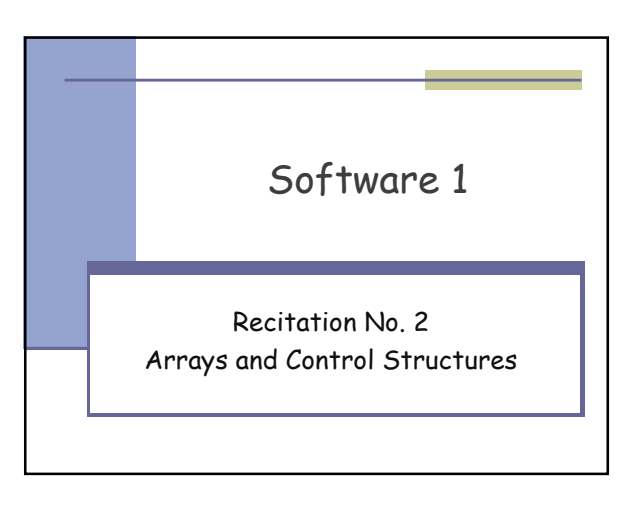

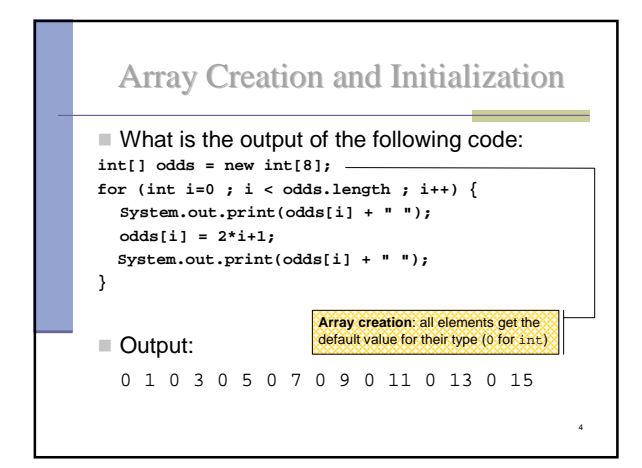

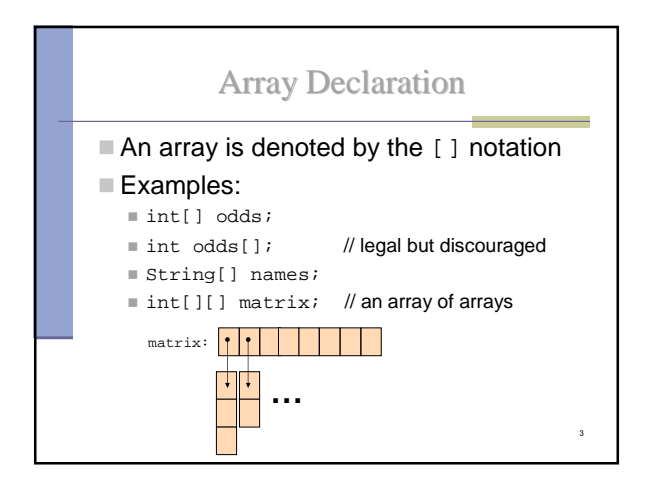

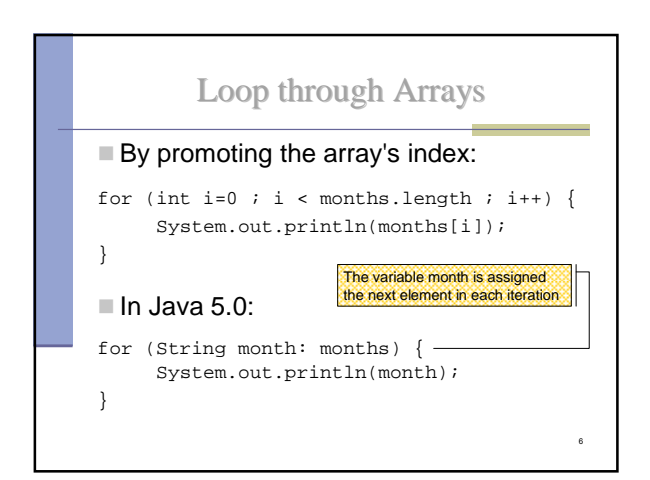

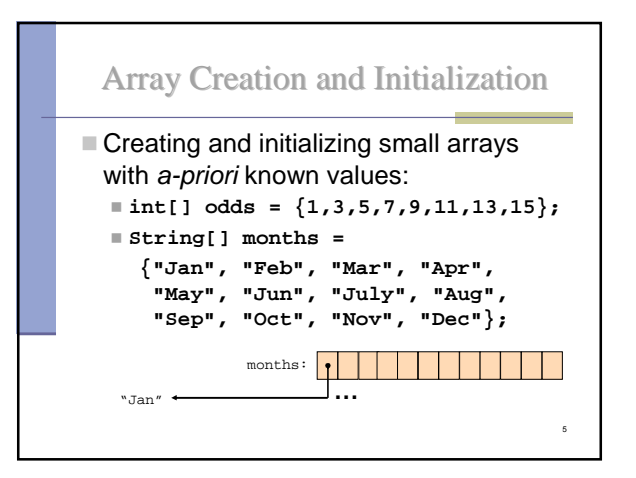

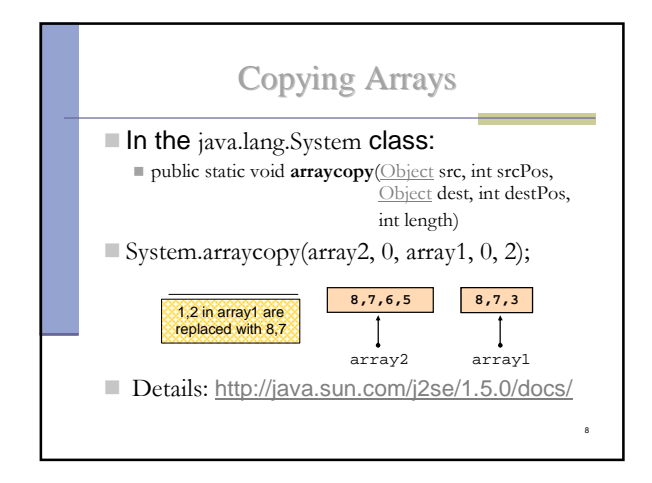

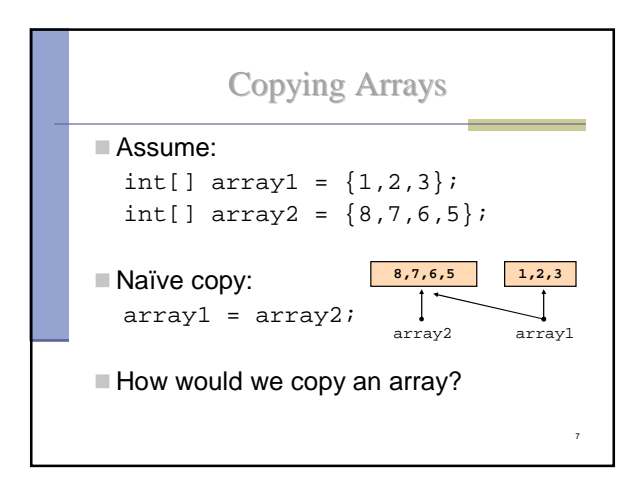

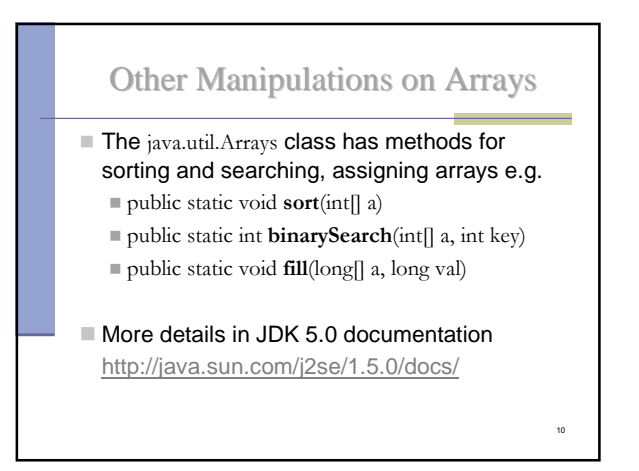

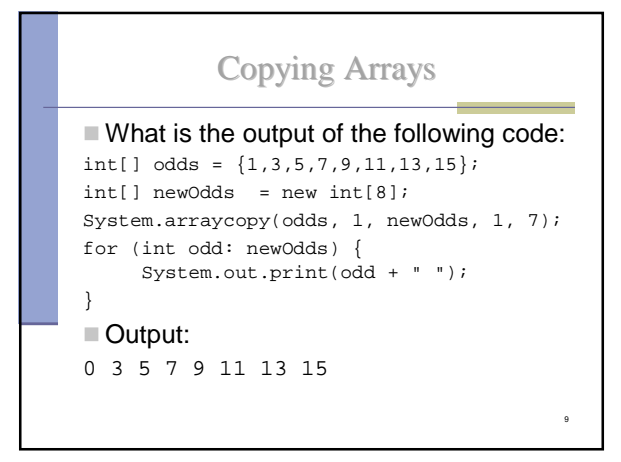

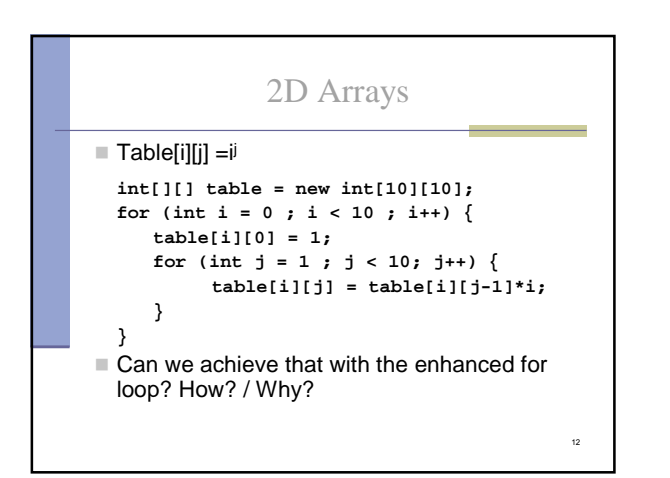

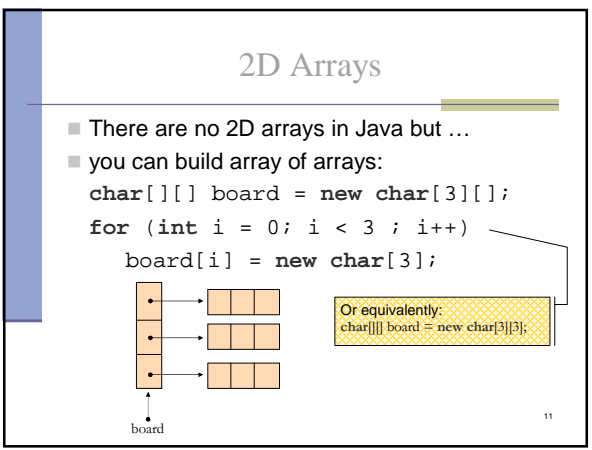

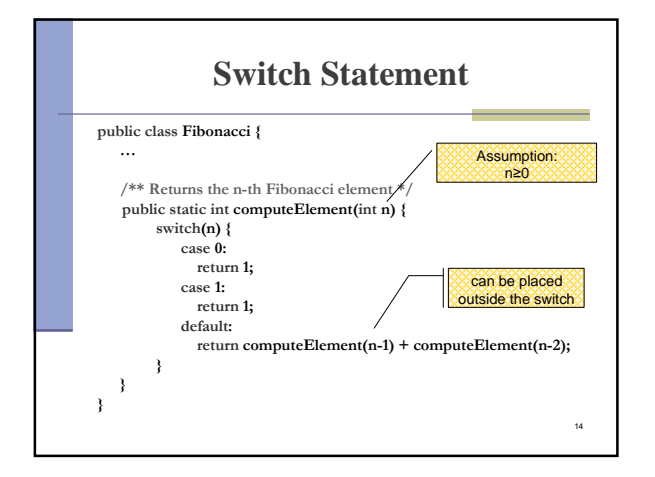

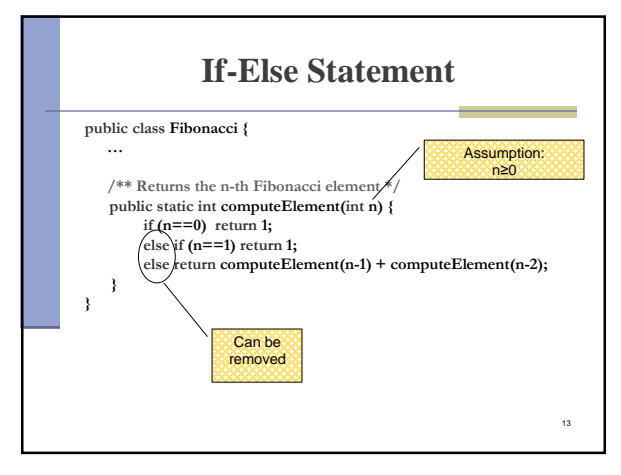

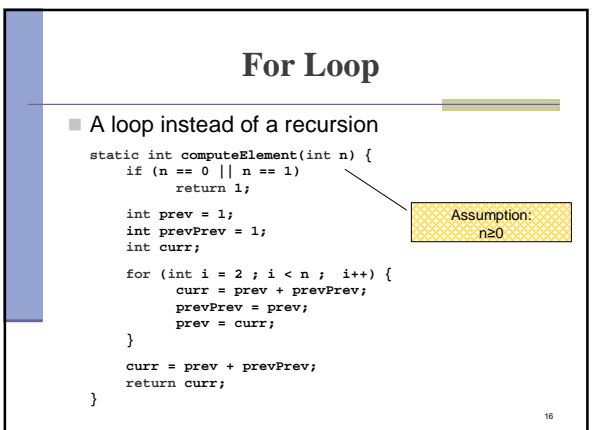

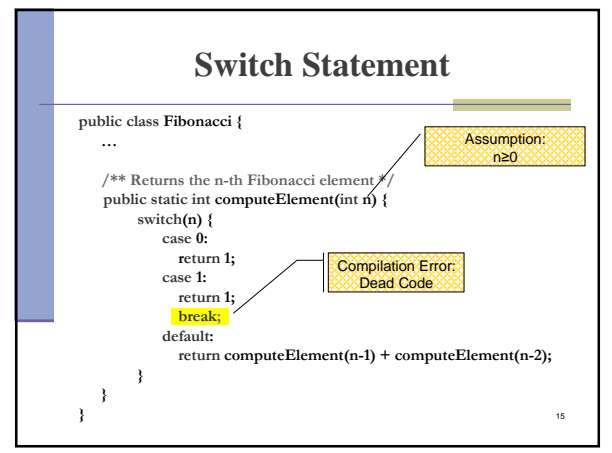

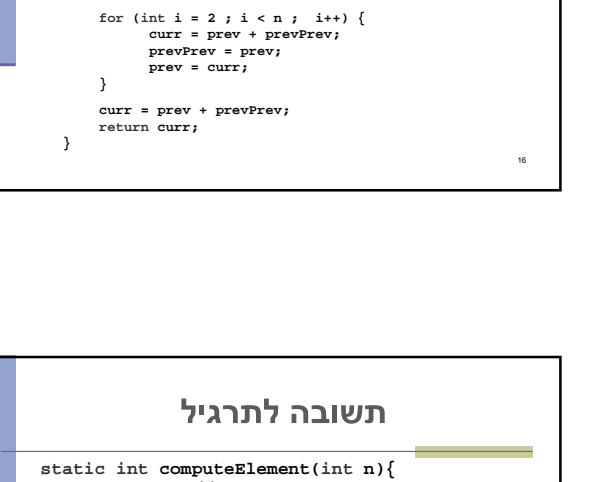

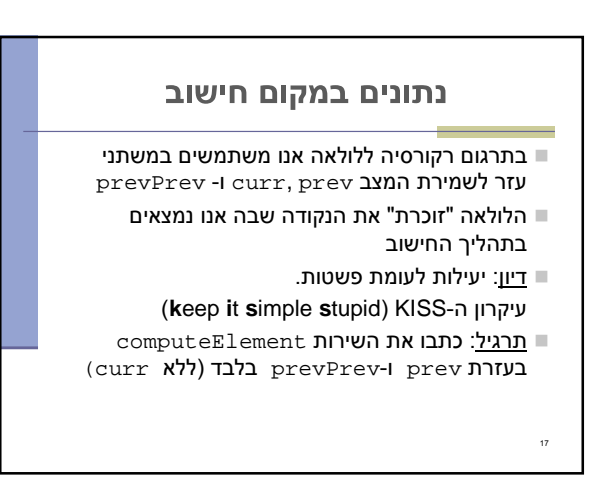

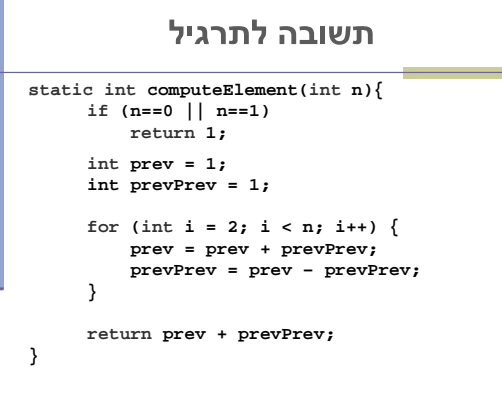

 $\overline{18}$ 

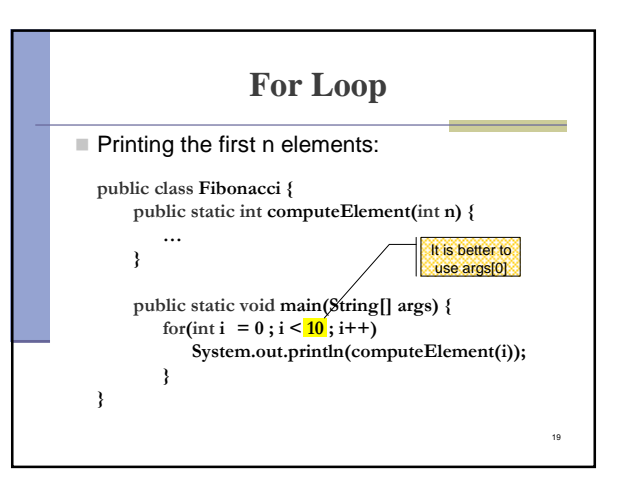

## מודולריות, שכפול קוד ויעילות

יש כאו חוסר יעילות מסוים:

20

- לולאת ה-for חוזרת גם ב main וגם ב computeElement. לכאורה, במעבר אחד ניתן גם <u>לחשב</u> את האברים וגם <u>להדפיס</u> אותם
- כמו כן כדי לחשב איבר בסדרה איננו משתמשים <u>תוצאות שכבר חישבנו</u> (של אברים קודמים) ומתחילים כל חישוב מתחילתו

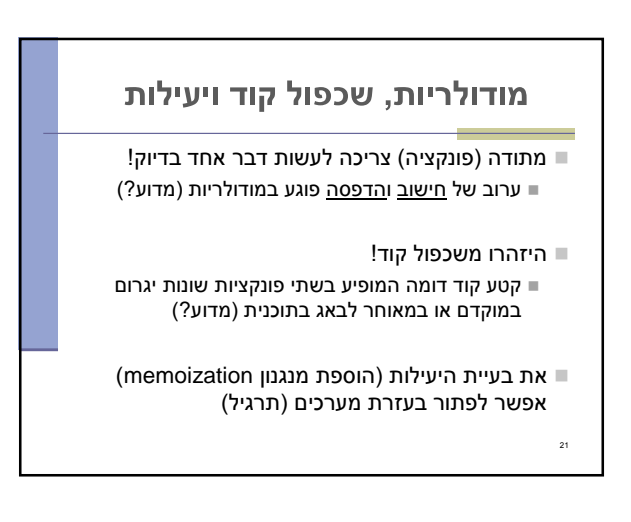

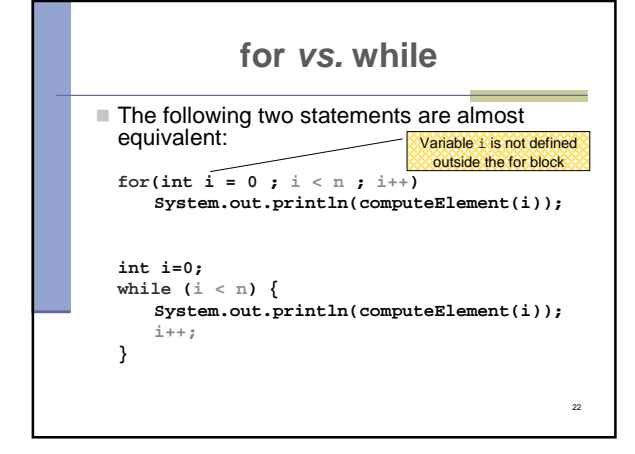

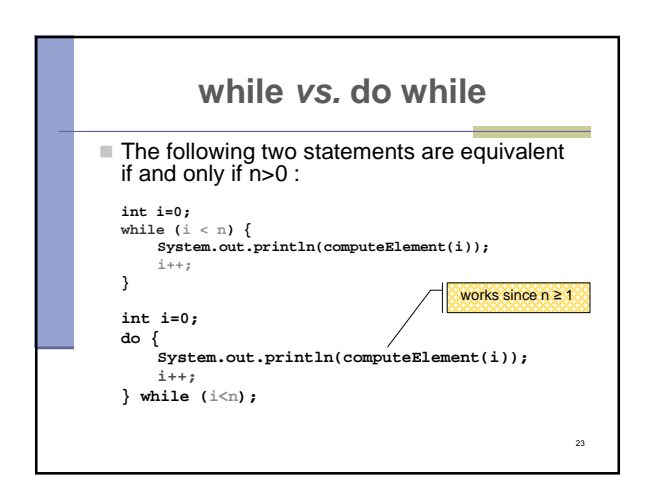